<<Authorware>>>

<<Authorware >>

- 13 ISBN 9787115305411
- 10 ISBN 7115305412

出版时间:2013-2

PDF

 $,$  tushu007.com

http://www.tushu007.com

## <<Authorware>>>

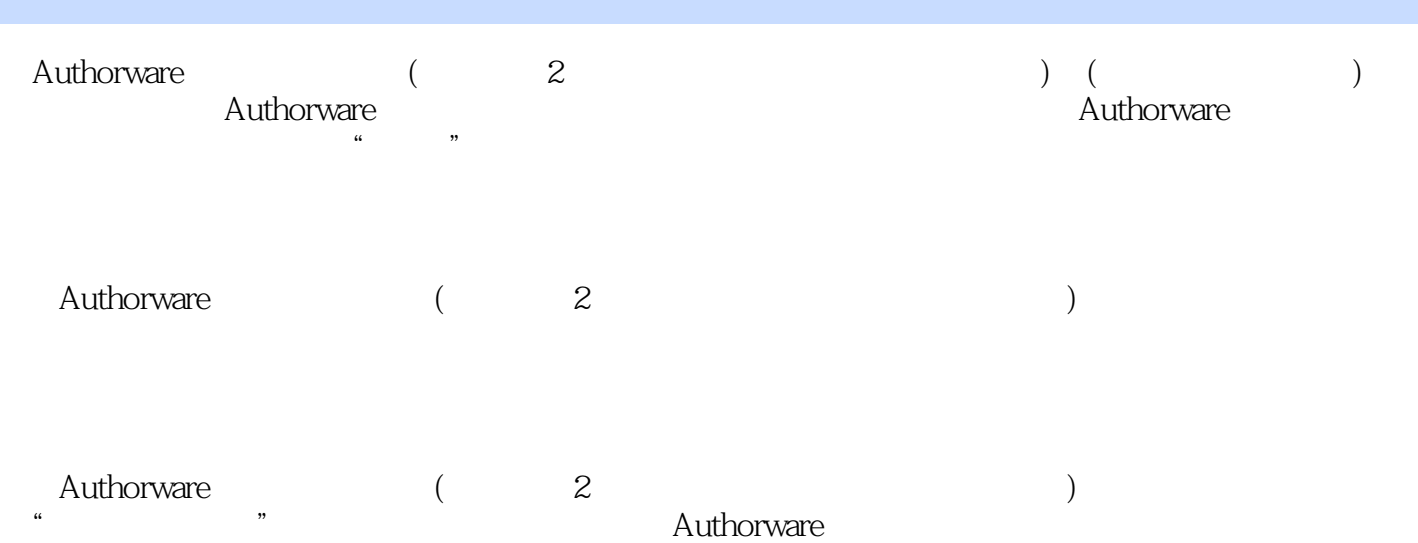

## <<Authorware>>>

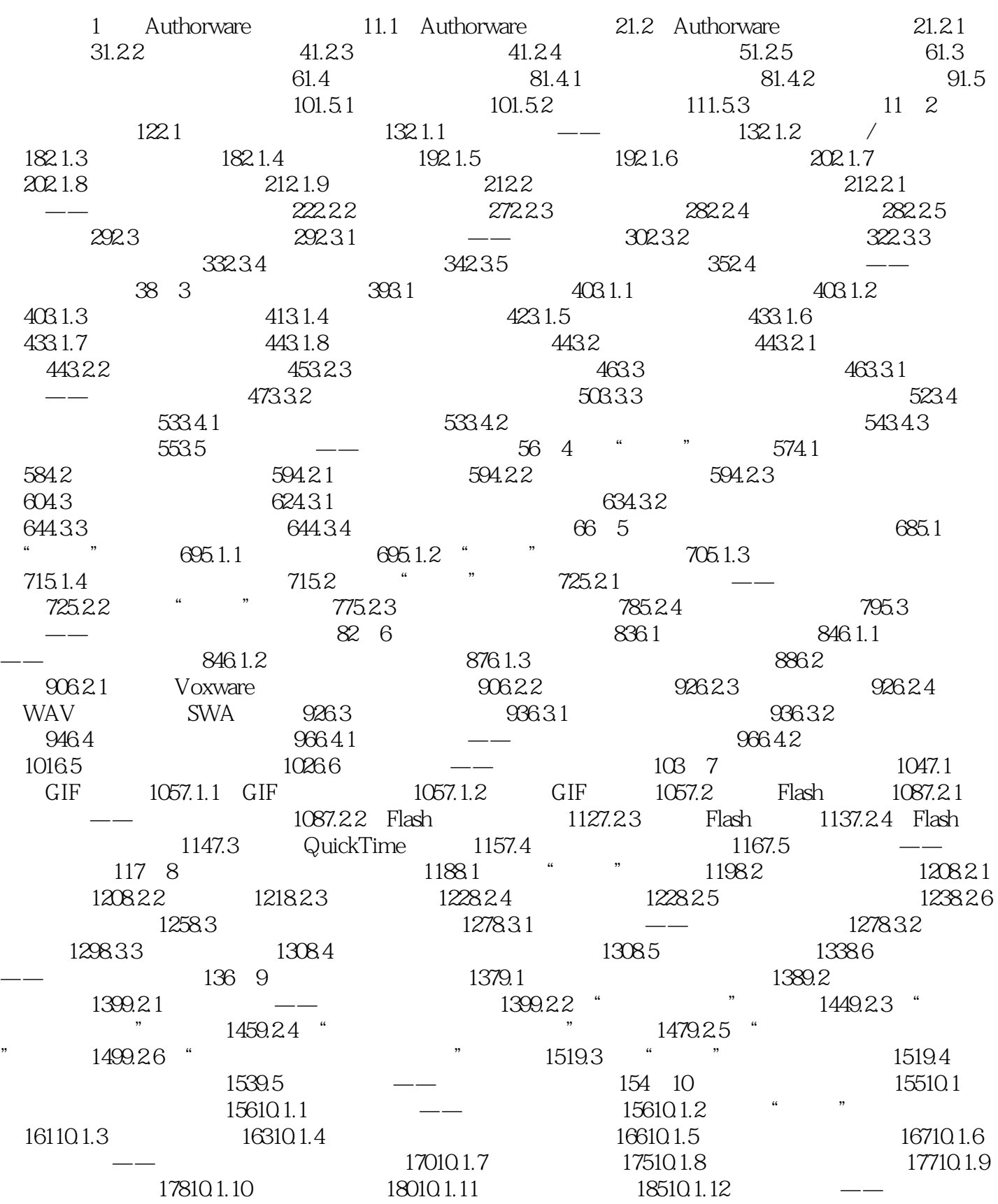

## <<Authorware>>>

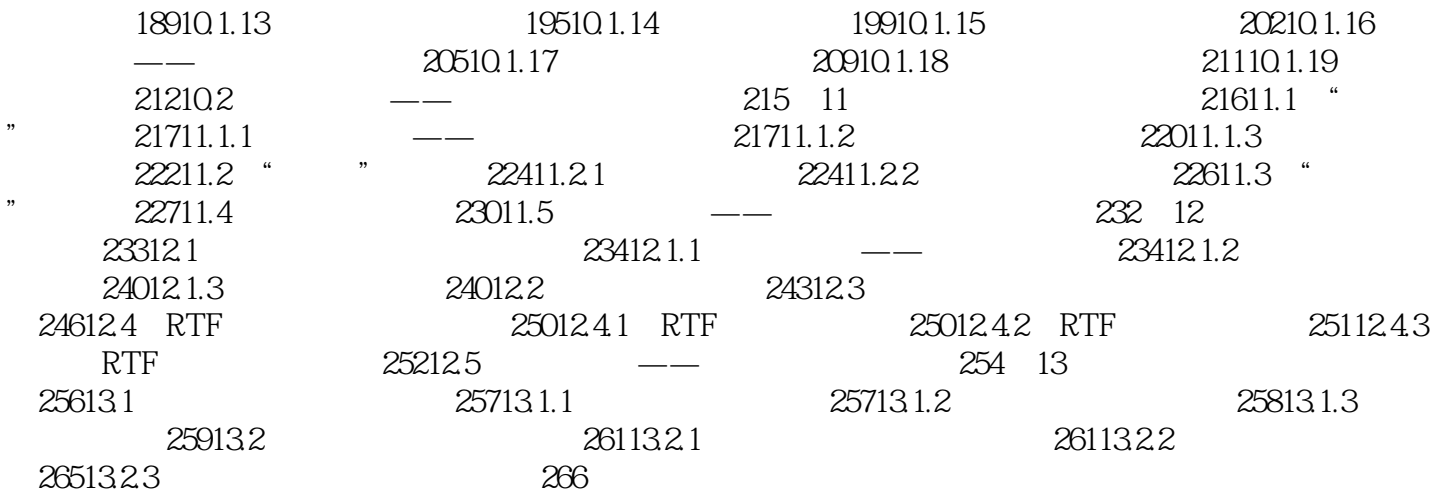

<<Authorware>>>

编者对《Authorware中文版实例教程(附光盘第2版工业和信息化人才培养规划教材)》的体系结构做了  $\frac{1}{\sqrt{1-\frac{1}{\sqrt{1-\frac{1$ 

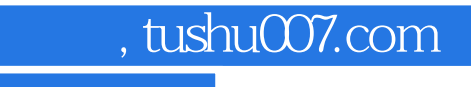

<<Authorware>>>

本站所提供下载的PDF图书仅提供预览和简介,请支持正版图书。

更多资源请访问:http://www.tushu007.com